# **E-rate Category 2 Training for PA Non-Public Schools & Libraries**

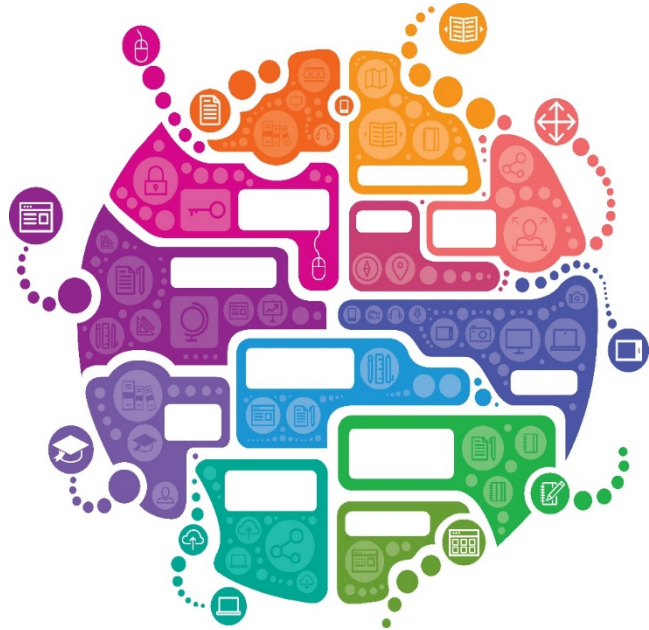

Presented by Julie Tritt Schell PA E-rate Coordinator for the Pennsylvania Department of Education November 2017

# Category 2 Overview

- Category 2 funds Wi-Fi and related wiring, infrastructure and equipment inside buildings
- Technology plans are no longer required
- Intention is to have all schools and libraries obtain Category 2 funding over a 5-year period
- All competitive bidding requirements will continue to apply and applicants can only apply for what they need
- Form 471 application is required to be submitted each year
- Maximum discount = 85%

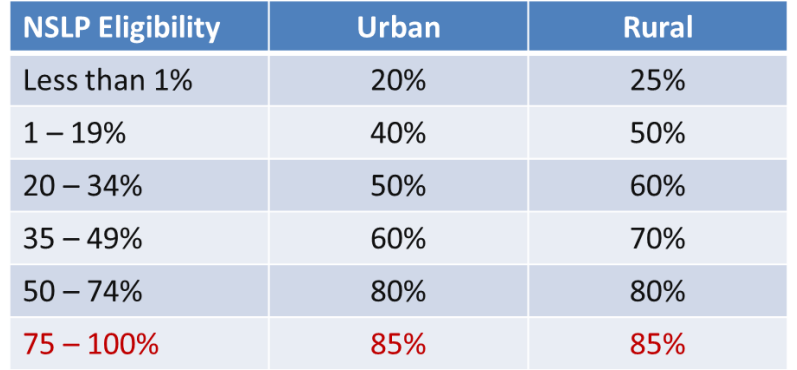

# Category 2 E-rate Budget Caps

- Each school is entitled to a pre-discount cap of \$153.47 per student, or a minimum building cap of \$9,412.80, over five years
	- AVTS budgets based on total number of students
	- The "5-Year Cycle" begins the first year any schools in a district's schools obtain E-rate funding
	- Unsure what will happen after 5-year budget plan is over
- Each library is entitled to a pre-discount cap of \$2.35 per square foot, (\$5.12 per square foot for urban libraries\*)
	- Urban libraries have census tracts of 11, 12, and 21
	- This includes areas that are off-limits to the public
- Non-Instructional Facilities (NIFs):
	- Don't have C2 budgets because there is no student population
	- If equipment is located in the NIF and serves a school(s) or library, that school or library's budget can be used to fund the equipment

# Category 2 E-rate Budget Caps

- *Stipulations*:
	- Money is allocated per school (not on a shared-district basis) or per library, and applicants cannot move funding from one school or one library to another
	- Commitment must be spent during the funding year
		- Funding Year 2018 = April 1, 2018 September 30, 2019
	- There is no provision to allow applicants to spend funds and be reimbursed in a later year
	- Not required to use the full budget in a single year
		- Apply for what equipment/services are needed for that year

#### 5-Year Budgets

- The "5-Year C2 Cycle" begins the first year *any* school in a district obtains E-rate funding, beginning FY 2015
	- Example, if the first school in a district receives C2 funding in FY 2017 (with no other school receiving E-rate C2 funding in FY 2015 or FY 2016), C2 Year 1 would be FY 2017
	- C2 Year 5 would be FY 2021
- What happens after 5-year Budget Plan is over?
	- FCC Order states that after all 5 years are used, the 2/5 method of C2 funding will resume
	- This will create mass confusion if some applicants are on a 2/5 plan and others are on the 5-year plan
	- Hope the FCC issues new rules soon

# Category 2 – Enrollment Anomalies

- Increases/Decreases in Enrollments from Year to Year
	- If enrollment increases, you receive benefit of extra students next year
	- If enrollment decreases, you aren't required to pay back funds
- Budgets for New Schools
	- Estimate the number of students who will be attending the new school and seek funding based on that estimate
		- PIA will hold your 471 until the exact # of students is known
- Students Who Attend Multiple Schools
	- Such as those that attend CTCs or Intermediate Units part-time, may be counted by both schools in order to ensure appropriate LAN/WLAN deployment for both buildings

#### Category 2 Funding Budget Example

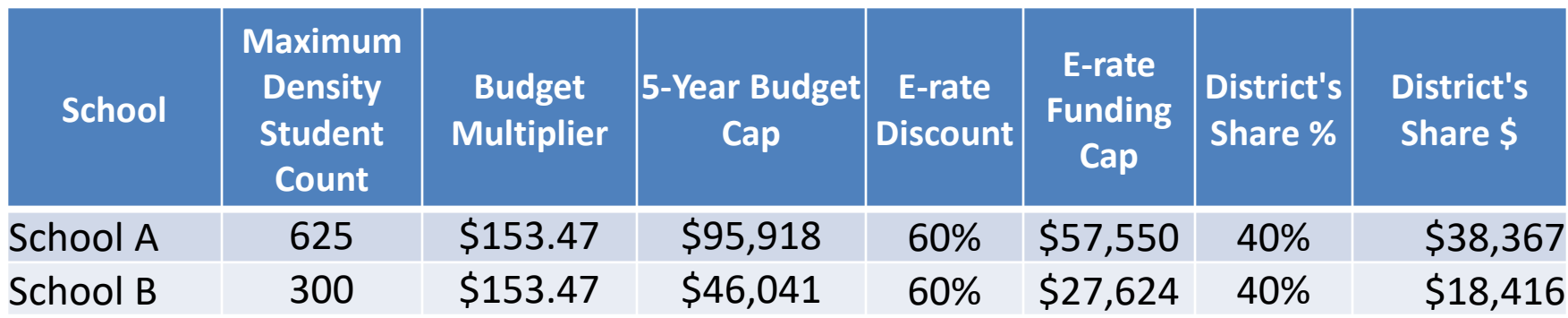

- The Budget Cap is the pre-discount price. E-rate discounts will then apply on top of the budget cap
- In this example, district would still owe 40% non-discounted share

#### Category 2 Funding Budget Example - Libraries

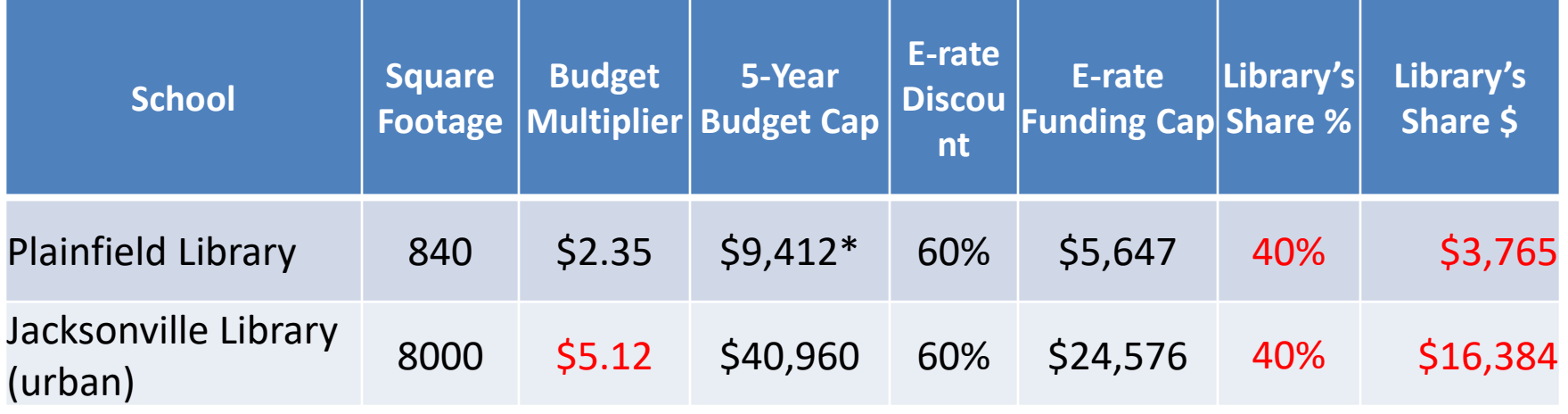

- The Budget Cap is the pre-discount price. E-rate discounts will then apply on top of the budget cap and the library must pay the non-discounted amount.
- In this example, the library would still owe 40% non- discounted share.

*\* Although 840\* \$2.35 = \$1,974, the minimum cap is invoked.*

# Calculating Remaining C2 Budgets

#### **(School Enrollment \* \$153.47) – FY 2015, 2016, 2017**

#### **approved pre-discount amounts = Remaining C2 Budget**

- Multiply each school's current enrollment by \$153.47, then subtract the prediscount amount of any C2 E-rate funding used in FY 2015, FY 2016, and FY 2017
- Example:
	- School A's Oct 2017 enrollment is 625 (giving a C2 cap of \$95,918)
	- School received C2 funding commitments for \$25,000 in 2015
		- This is the pre-discount amount, not what was requested from E-rate
	- C2 budget available for remaining 2 years (FY 2018 & FY 2019) would be \$70,918 (\$95,918 - \$25,000)
		- IF….School A uses their full \$70,918 in FY 2018, and their enrollment for FY 2019 increases by 25 students, they would have an additional \$3,825 (\$153 x 25) for use in FY 2019

# Tracking Used C2 Budgets

- Figuring out what has been "used" for each school's budget is a little complicated
- Any funding commitments that include a school or library as a recipient of service in that funding year are subtracted from the C2 pre-discount budget for that entity
	- C2 budget is "reduced" at time of commitment, not disbursement
	- If not all committed funding is spent, you can file a Form 500 to return the remaining unused 'commitment' to USAC
- How do you know what your C2 budget is at any given time?
	- Review previous Form 471s
	- Review data Julie sent to listserve
	- USAC C2 Budget Calculator [https://sltools.universalservice.org/portal](https://sltools.universalservice.org/portal-external/budgetLookup/)external/budgetLookup/ - only for FY 2015 and FY 2016
	- FY 2017 look up amounts/Recipients of Service at <https://data.usac.org/publicreports/Forms/Form471Detail/Index> 10

# Calculating Remaining C2 Budgets

- Multiply each school's current enrollment by \$153.47, then subtract the pre-discount amount of any C2 E-rate funding used in FY 2015, FY 2016, and FY 2017.
- EXAMPLE:
	- If a school's enrollment is 245 (giving a C2 cap of \$37,500), and the school received C2 funding commitments for \$25,000 in 2016 (this is the pre-discount amount, not what was requested from E-rate)
	- The remaining budget available for next 3 years (FY 2018 2020) would be<br>\$12,500 (\$37,500 \$25,000)
	- IF....School A's enrollment for FY 2018 increases to 275, they would have an additional \$3825 (\$153 x additional 25 students) for FY 2018
	- School A's remaining C2 budget, adjusted for FY 2018 enrollment, would be \$16,325 (\$12,500 + \$3825)
- *Library calculations are much easier – simply subtract the budget committed from the overall C2 budget*
	- *If a square footage changes, the additional C2 budget would be available based on the new figure*

#### Requesting More Funding Than Remains in C2 Budget

#### **Don't do it. Ever.**

- What happens if you do?
	- Your Form 471 will go into manual PIA review
	- Will be required to identify exactly what FRN line items should be reduced or eliminated to come into budget

#### C2 Budget Caps - Adjusted

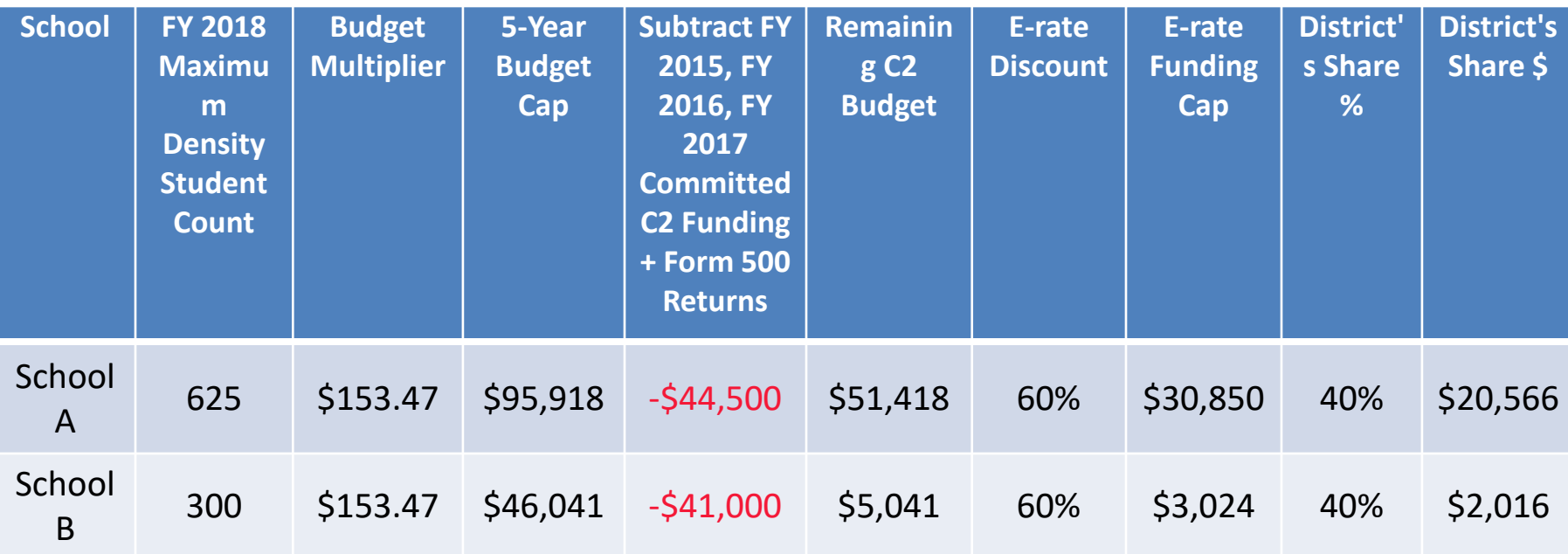

# **What's Eligible and Not Eligible for Category 2 Funding?**

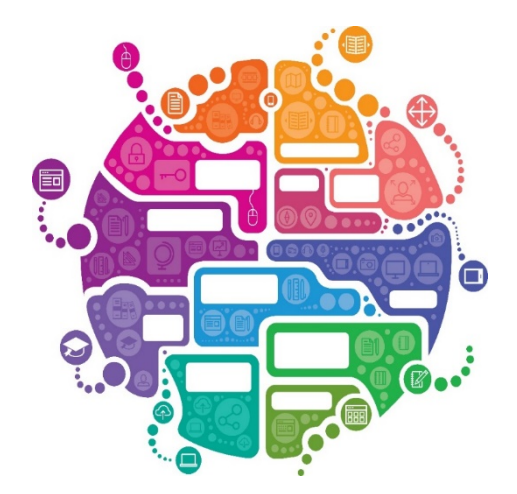

- **Internal Connections**
- **Basic Maintenance (BMIC)**
- **Managed Internal Broadband Services (MIBS)**

# Internal Connections Eligibility

- Wireless Access Points/Controllers
- Structured Cabling
- **Caching Servers** 
	- Only eligible servers
- Firewalls
	- No ancillary modules/functions are eligible
	- Like anti-spam, anti-virus, etc.
- Network Routers & Switches
- Racks and UPSs
	- That support eligible equipment only
- Equipment licenses
	- Multi-year licenses can be requested in first year
- Cloud-based functionality of this equipment
- Operating system software to support eligible equipment
- Installation and configuration
	- If wanted, be sure to specify this in your 470/RFP
- Taxes and fees
- Basic training on use of equipment
- Not eligible:
	- **Storage Devices**
	- Voice/Video Components
	- End User Devices

#### Basic Maintenance (BMIC) Eligibility

- Limited eligibility
- Multi-year contracts must be amortized
	- Cannot apply for full cost of multi-year BMIC contract in Year 1
	- Must amortize and submit 471 each year
- Can only be for services/work performed from  $7/1/2018 6/30/2019$ 
	- Does not follow the  $4/1/2018 9/30/2019$  schedule
	- Does not follow the first 12 months of ownership schedule
- 100% eligible = basic tech support, configuration changes
	- Costs common when purchasing new equipment
- Conditionally eligible = repair of equipment, cable maintenance
	- E-rate will commit based on amount of contract
	- BUT…. Will only reimburse for time/parts used
	- C2 budget takes "hit" based on full commitment, not funds "used"

**For these reasons, I do not recommend applicants use their C2 budgets for BMIC. Rather, use C2 budgets for eligible equipment/installation.**

# MIBS Eligibility

- Managed Internal Broadband Services (MIBS)
- Have not traditionally been popular among applicants
- Cover the operation, management, or monitoring of a LAN
- 2 Options:
	- Paying an outside vendor to own/maintain the equipment
	- Paying an outside vendor to maintain school-owned equipment
- Eligible for \$30/year/student
	- This is not in addition to the \$150/students

# **Category 2 Procurement Options/Requirements – Nonpublic Schools and**

**Libraries**

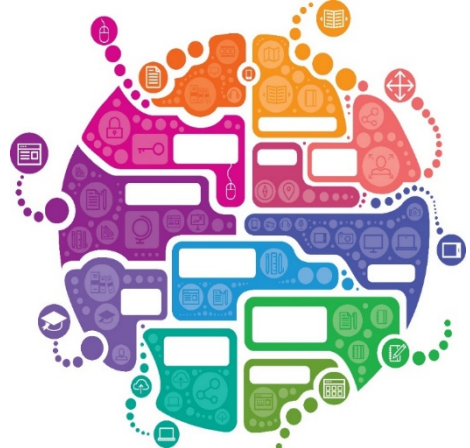

# E-rate Bidding Reminders

- Applicants should not contact a potential vendor ahead of bidding to seek equipment list (E-rate rule)
	- Service providers are allowed to:
		- Answer general questions about the products and services they sell in response to applicant inquiries, but they may not prepare any part of a RFP or spec sheet that will be used by the applicant for conducting a competitive bid procurement.
- Equipment list MUST allow for equivalent manufacturer's products to be bid (E-rate rule)
	- "Cisco 48-port PoE Switch or equipment that is equivalent in functionality and quality"
	- May include a requirement that equivalent equipment must be fully interoperable and compatible with District's existing XYZ equipment
		- Be sure to list your existing equipment
- Bid disqualification reasons be stated in the State and Local Procurement Requirements of the Form 470 or in the RFP
	- DQ reasons must be yes/no (either they complied or they did not)

#### Form 470 Required

#### • Post Form 470 in EPC

- RFP not required, but may be advisable for C2 projects
- If RFP is issued, it must be uploaded when 470 is posted
- All addenda and additional information provided to vendors also must be uploaded into EPC at the time of issuance \*
	- Locate 470 in EPC > Related Actions > Add an RFP Document
	- 28-day clock must be restarted if material changes are made to the RFP
	- Changes in services, changes in entities
- Wait at least 29 days and answer vendor questions during bidding window
- Conduct bid evaluation among all qualified bids
- Can consider other factors besides price
	- Price of eligible equipment must be the most heavily weighted factor

# Calculating Weighted Cost

- For any bid evaluation, you may want to consider using a Weighted Cost Formula for properly weighting the value of cost
	- Not an E-rate requirement, but rather a best practice Formula can be used for all bid evaluations (C1/C2)
	-
- If the bid evaluation is based solely on cost, this is a non-issue
- But where other bid evaluation factors are considered, the steps are as follows (also shown in the Bid Evaluation Sample online):
	- > List the total cost of eligible equipment/services for each proposal

> Divide the lowest cost proposal by cost of each other proposal to obtain the % of low cost. For example, if the lowest cost was \$100 and the next lowest cost was \$130, the formula would be  $$100$ /\$130 = 77%

> Multiply this percentage factor by the number of points you're awarding in the "Cost" category. For example, if you're awarding 70 points for cost, the \$100 proposal would receive the full 70 points (the lowest cost always receives the full points for cost), and the \$130 proposal would receive 53.9 points (70 \* .77)

#### Bid Evaluation Example

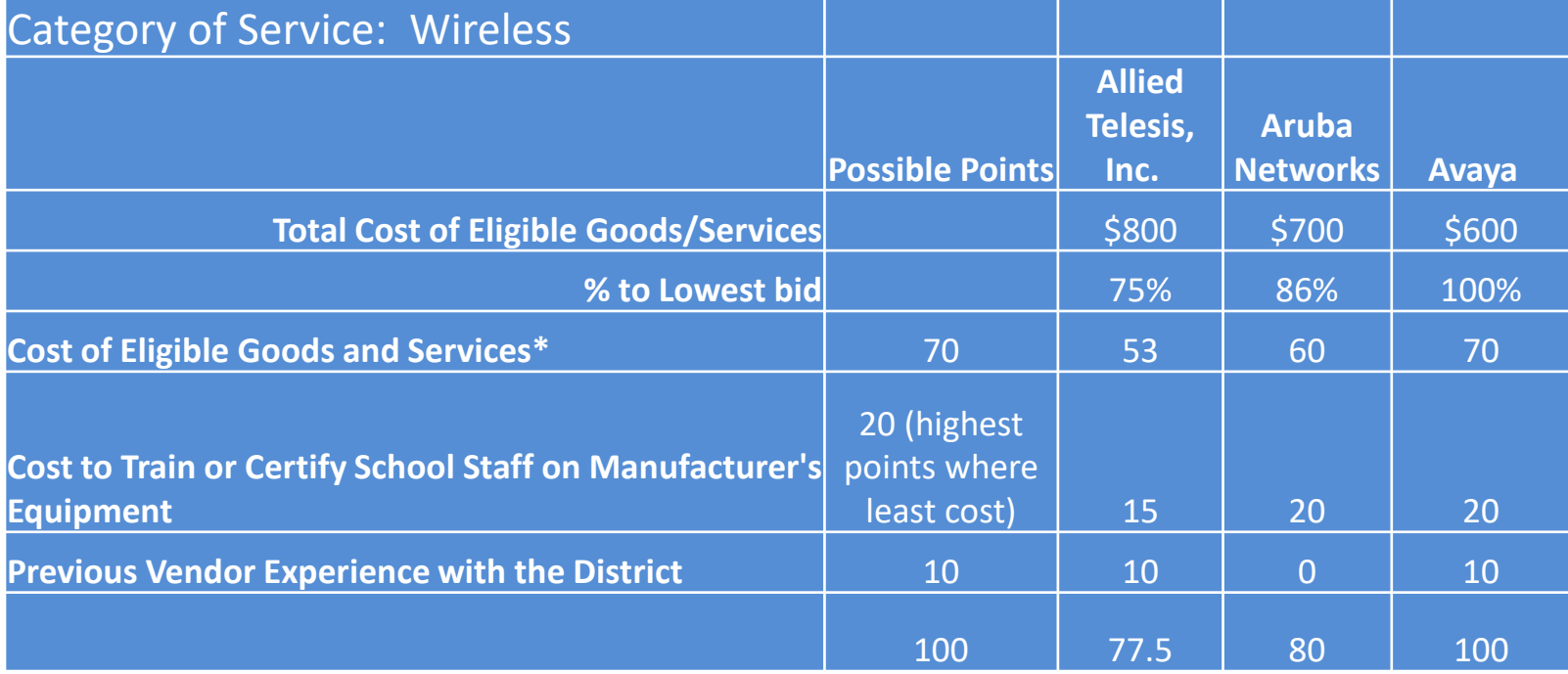

#### Contract Records in EPC

- All C2 requests must have signed contracts
- All contract records must be completed in EPC prior to completing the Form 471<br>- All contract related information (470 #, contract
	- signing dates, extension info, vendor, SPIN, etc.) will be done outside of 471 in EPC
	- Then just refer to that contract in the 471
		- Hint: Use a good Contract Nickname (Year, Manufacturer, Vendor)
	- Contract can be as simple as a vendor quote that is signed by the school or library. Be sure to include:
		- Contract signing date (must be before 471 filing date)
		- Contract term: 4/1/2018 through 9/30/2019
		- Purchase is contingent upon E-rate funding and local funding approval

#### General Category 2 Bidding Timeline

- $\triangleright$  Post 470/Release RFP by Dec 1
- **► Bids due Dec 29**
- Evaluate bids Dec 30 Jan 15
- $\triangleright$  Sign contracts by February 27
- Upload contracts to EPC Contract Module by March 1
- $\triangleright$  Complete 471 no later than March 5

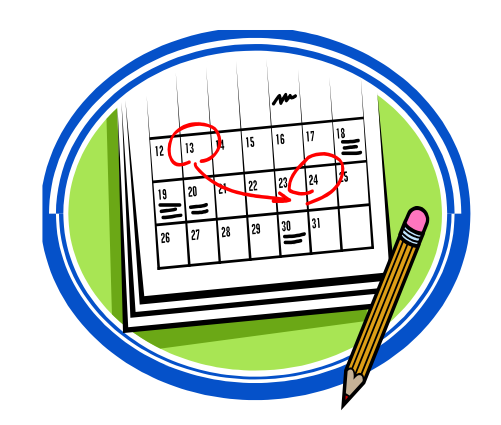

#### Purchasing Prior to FCDL...

- May purchase Category 2 equipment as early as April 1 prior to the start of the funding year -- even with no FCDL – Only make early purchases if they are NOT contingent on E-rate
	- funding and you plan to pay for your equipment in full and seek E-rate reimbursement after your Funding Commitment Letter arrives
- Be sure your PO is for the FULL amount, not the non- discounted share
- Submit Form 486 until AFTER the FCDL arrives
- Submit Form 472 BEAR to USAC once your FCDL arrives, and after you have paid your vendor invoice
- Create and Maintain Asset Inventory
	- Sample available
- Maintenance records, if BMIC FRN
	- Require detailed invoices (what, when, where)

#### Purchasing After the FCDL Arrives...

- Issue Purchase Order
	- If seeking discounted bills
		- Be sure to include only the non-discounted amount and any ineligible charges
		- Vendor will invoice USAC for E-rate share
	- If paying bills in full
		- Issue PO for full amount
		- Submit BEAR Form 472 to seek reimbursement after receiving equipment and paying vendor invoice
- Submit the Form 486 to "turn on funding"
- Create and Maintain Asset Inventory
	- Sample available
- Maintenance records, if BMIC FRN
	- Require detailed vendor invoices (what, when, where)

# Equipment Transfer Rules

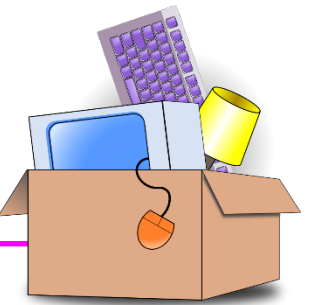

- Equipment MUST stay at the location indicated on the Form<br>471 for a period of 3 years after the date of purchase
	- After that, the equipment can be transferred to other eligible entities Asset Inventory must be updated
	-
- If a location closes within 3 years, equipment from that closed location can be transferred to another eligible entity
	- USAC must be notified of such equipment transfers using the Form
	- <sup>500</sup> Asset Inventory must be updated
- After 5 years from the date of installation, equipment can be disposed of, sold, transferred, traded, etc. with no USAC notification required
	- If equipment is sold, no funding is required to be returned to USAC

# Equipment Substitution Rules

- To change approved equipment, you must submit what USAC refers to as a "Service Substitution Request"
	- Could be due to clerical error on your Form 471, or
	- Because the vendor is now substituting a newer/different model number
- Service Substitution must generally have the same functionality
	- i.e. data distribution, wireless distribution, cabling, etc.
- If the service substitution results in a change in the pre-discount price, the E-rate funding commitment will be adjusted to the lower cost

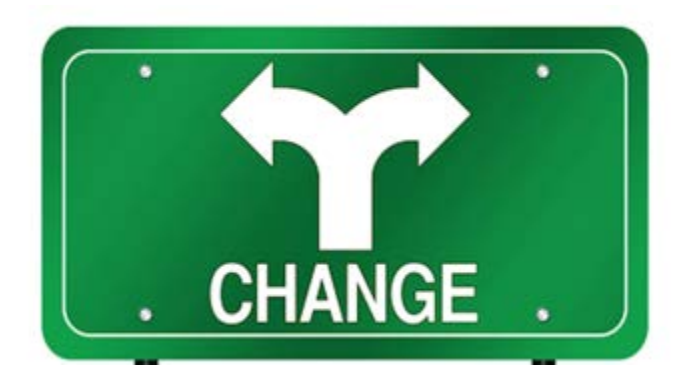

# Reminder: Keep Everything!

#### **Expanded Document Retention Rules**

– The document retention requirement has been expanded from 5 years to 10 years from the last date to receive service or service delivery deadline, whichever is later

> Be sure to coordinate this new requirement with your business office

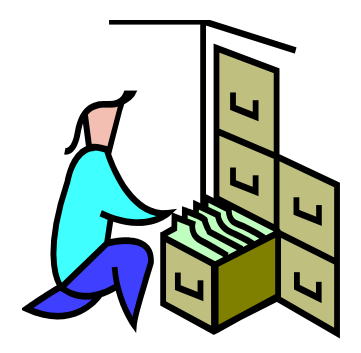

# **Questions?**

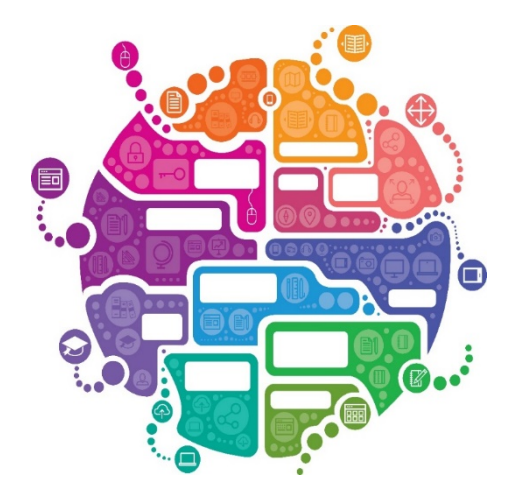